## The book was found

# **Practical Node.js: Building Real-World Scalable Web Apps**

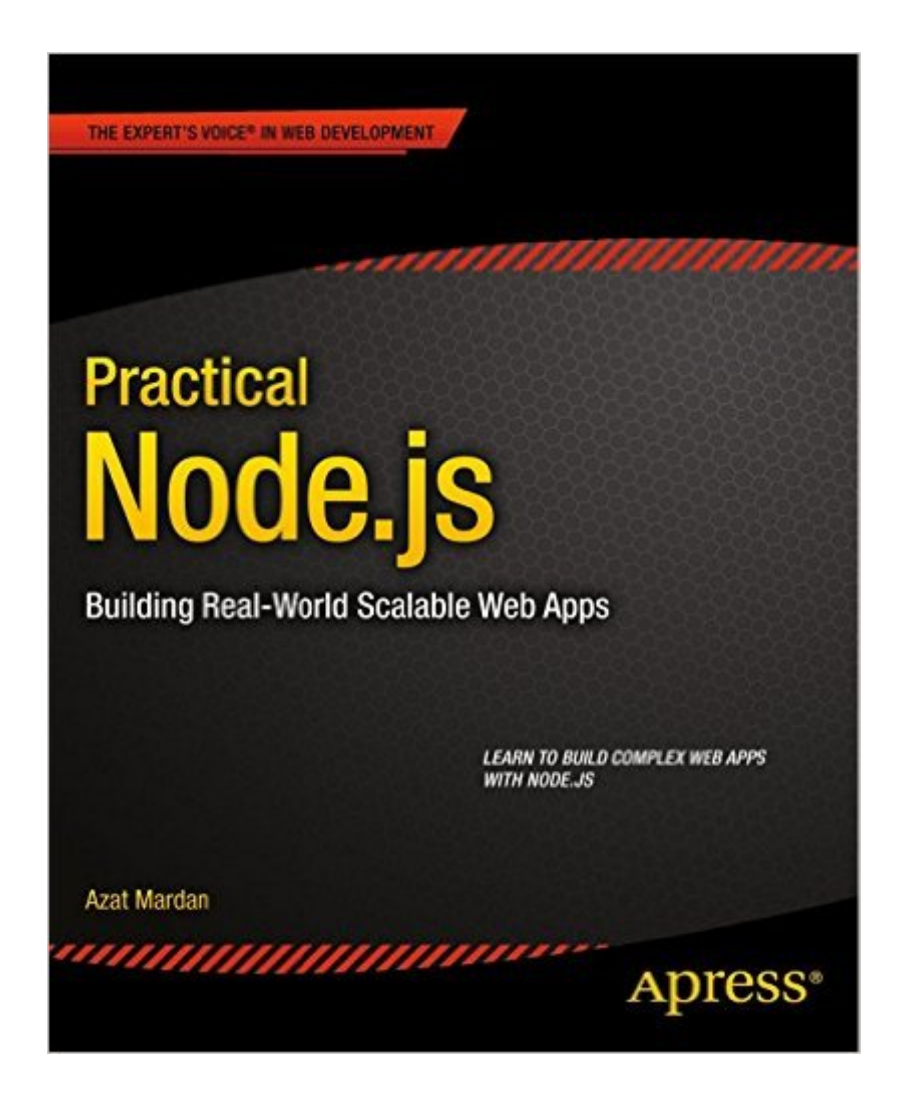

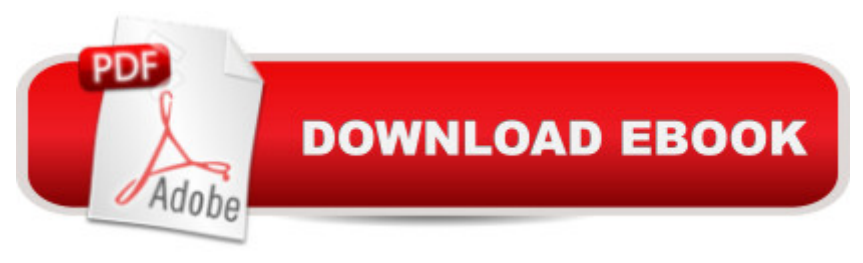

## **Synopsis**

Practical Node.js is your step-by-step guide to learning how to build a wide range of scalable real-world web applications using a professional development toolkit. Node.js is an innovative and highly efficient platform for creating web services. But Node.js doesn't live in a vacuum! In a modern web development, many different components need to be put together  $\hat{a}$ " routing, database driver, ORM, session management, OAuth, HTML template engine, CSS compiler and many more. If you already know the basics of Node.js, now is the time to discover how to bring it to production level by leveraging its vast ecosystem of packages. As a web developer, you'll work with a varied collection of standards and frameworks - Practical Node.js shows you how all those pieces fit together. Practical Node.js takes you from installing all the necessary modules to writing full-stack web applications by harnessing the power of the Express.js and Hapi frameworks, the MongoDB database with Mongoskin and Mongoose, Jade and Handlebars template engines, Stylus and LESS CSS languages, OAuth and Everyauth libraries, and the Socket.IO and Derby libraries, and everything in between. The book also covers how to deploy to Heroku and AWS, daemonize apps, and write REST APIs. You'll build full-stack real-world Node.js apps from scratch, and also discover how to write your own Node.js modules and publish them on NPM. You already know what Node.js is; now learn what you can do with it and how far you can take it!What you' Il learnManipulate data from the mongo consoleUse the Mongoskin and Mongoose MongoDB librariesBuild REST API servers with Express and HapiDeploy apps to Heroku and AWSTest services with Mocha, Expect and TravisCIUtilize sessions for authenticationImplement a third-party OAuth strategy with EveryauthApply Redis, domains, WebSockets, and clustersWrite your own Node.js module, and publish it on NPMWho this book is forPractical Node.js is for web developers who have some familiarity with the basics of Node is and want to learn how to use it to build apps in a professional environment.

### **Book Information**

File Size: 3507 KB Print Length: 295 pages Publisher: Apress; 1 edition (July 10, 2014) Publication Date: July 10, 2014 Sold by:Â Digital Services LLC Language: English ASIN: B00IGKE2FK

Text-to-Speech: Enabled X-Ray: Not Enabled Word Wise: Not Enabled Lending: Enabled Enhanced Typesetting: Enabled Best Sellers Rank: #322,686 Paid in Kindle Store (See Top 100 Paid in Kindle Store) #251 in $\hat{A}$  Books > Computers & Technology > Mobile Phones, Tablets & E-Readers > Programming & App Development #335 in $\hat{A}$  Kindle Store > Kindle eBooks > Computers & Technology > Programming > Software Design > Software Development #344 in A Books > Computers & Technology > Programming > Web Programming > JavaScript

#### **Customer Reviews**

I'm a control theory engineer with 20 years of professional experience in enterprise level software development. It is entirely my fault that I bought the book strictly based on its 5.0 average out of 12 reviews. Must be authors friends. And now...Author says: 'Figure 4-4 shows how the home page looks after adding style sheets'...Yes, maybe, but not until after adding menu.jade in includes, and after doing lots of additional changes in controller/model i.e. app.js (which is not done until two chapters later), and after you start 'mongod' process, and after you add some articles and... and counting.The matter of the fact is that you cannot see the results of your .jade views without the model which in turn draws information from the persistence layer - but author doesn't find it worth mentioning. He simply states: 'Figure 4-4 shows how the home page looks after adding style sheets.' Isn't that just great? Regarding this, the approach to form the views first and then everything else is a bit strange - at least for a book. I've never seen it in my professional career.This lone example illustrates the whole 'organization' of the book. Chaotic, unstructured with tons of pages wasted on listings of the code from the source file which is available anyway. Sometimes twice - as a listing and then 'full listing'. To make things worse, such listings are not accompanied by explanations, nuances, advices, best practices... he never draws readers attention to important details or pitfalls. Most of the time the author just says: 'The full code of xxxxx.xxx file is as follows', or for the variation's sake: 'Now we can look at the home page template index.jade that extends layout' which is nothing more but stating the obvious.

Does a good job identifying the topics that should be covered, but does a god-awful job of actually covering them. I chose this book as the required text for a Node.js seminar I organized within our

good reasons.First, the author completely ignores Windows users. It's not just MAC screenshots that are the problem, it's that he provides coding patterns that only work on a MAC (or Linux), using Makefiles for example.Second, the book is slim, about 270-something pages including the index. If you took just the original expository text it probably wouldn't cover 70 pages. The rest of the book is padded with mindless lists (seemingly cribbed directly from online docs) and code samples that are used again in his Pro Express book (Yes, I got suckered twice in the same order.)Third, it's just lousy writing and in desperate need of a real editor. That this rough draft went to press is shameful. It reflects really badly on Apress.Four, going back through the many five-star reviews for this book, it seems clear to me that many of these are paid reviews -- a sleazy practice that threatens to undermine the usefulness of product reviews. You can find a number of five-star reviewers, whose history is filled with dozens of 5-star reviews for tchotchkes of every sort, with only one review for a tech book -- this one, or even more telling, they've only reviewed two books, both by this author. Like I said, it's clear to me what's going on here, but you can draw your own conclusions. Here is my advice. Buy Beginning Node.js by Bassart Ali Syed, also by Apress.

#### Download to continue reading...

Practical Node.js: Building Real-World Scalable Web Apps Node JS: Learn Node In The Most [Simple and Effective Way P](http://orleanswer.com/en-us/read-book/0Rmq1/practical-node-js-building-real-world-scalable-web-apps.pdf?r=HX%2FANewO7TFqj0p0VH%2BU95pAhLAYvCwvOq5mgn9W7yo%3D)ossible. Learn to use Node in several ways.: With Events, Async Functions, API calls, Push Notifications, Command Line Input, Web Server Web Development with Go: Building Scalable Web Apps and RESTful Services Building Scalable Web Sites: Building, Scaling, and Optimizing the Next Generation of Web Applications Mobile Apps Made Simple: The Ultimate Guide to Quickly Creating, Designing and Utilizing Mobile Apps for Your Business - 2nd Edition (mobile application, ... programming, android apps, ios apps) Node.js: Easy Guide Book for Beginners. Learn Node.js Framework in 1 Day! Building Android Apps with HTML, CSS, and JavaScript: Making Native Apps with Standards-Based Web Tools Building the Web of Things: With examples in Node.js and Raspberry Pi Programming Google App Engine with Python: Build and Run Scalable Python Apps on Google's Infrastructure Building iPhone Apps with HTML, CSS, and JavaScript: Making App Store Apps Without Objective-C or Cocoa Real Estate: Learn to Succeed the First Time: Real Estate Basics, Home Buying, Real Estate Investment & House Flipping (Real Estate income, investing, Rental Property) Express.js: Web App Development with Node.js Framework Building iPhone and iPad Electronic Projects: Real-World Arduino, Sensor, and Bluetooth Low Energy Apps in techBASIC The Art of Scalability: Scalable Web Architecture, Processes, and Organizations for the Modern Enterprise (2nd Edition) Web Development with

Performance, Scalable, ROMable, Preemptive, Multitasking Kernel for Microprocessors, Microcontrollers & DSPs (Board NOT Included) Building an IoT Node for less than 15 \$: NodeMCU & ESP8266 Building a Scalable Data Warehouse with Data Vault 2.0 Head First HTML5 Programming: Building Web Apps with JavaScript Node.js the Right Way: Practical, Server-Side JavaScript That Scales

Dmca